## GradeSpeed ParentConnection: Applying For an Account

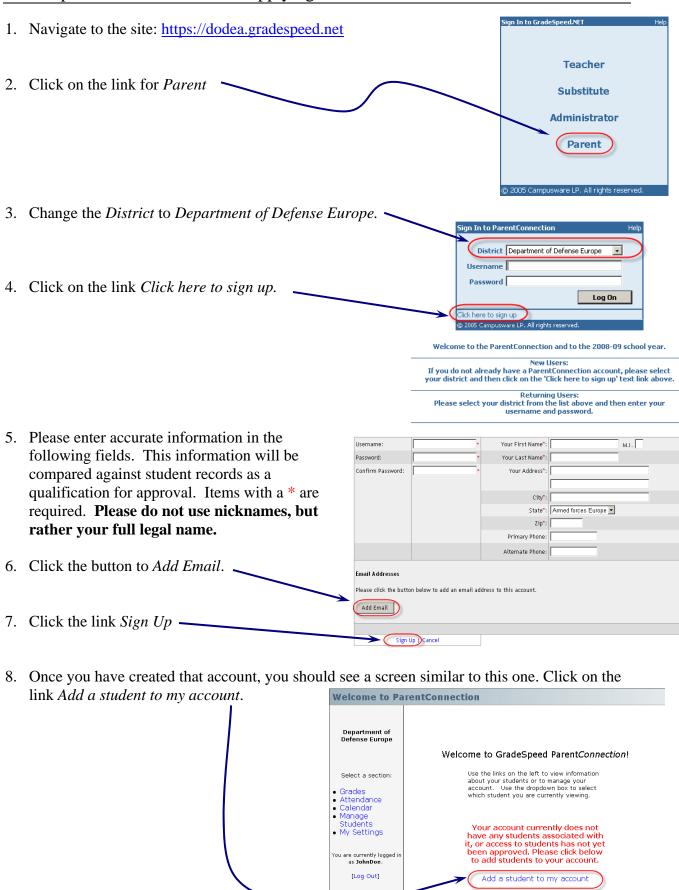

9. You will need the spelling of the official student name and the birth date as we have it recorded in our student management database.

All fields are required.

Student First Name:

Student Last Name:

Campus:

Date of Birth:

SMS Sponsor email address:

Submit Cancel

YOUR ACCOUNT MUST STILL BE "APPROVED" BEFORE IT WILL BECOME ACTIVE: